## **P2J Client Architecture**

**Decmber 5, 2014**

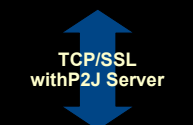

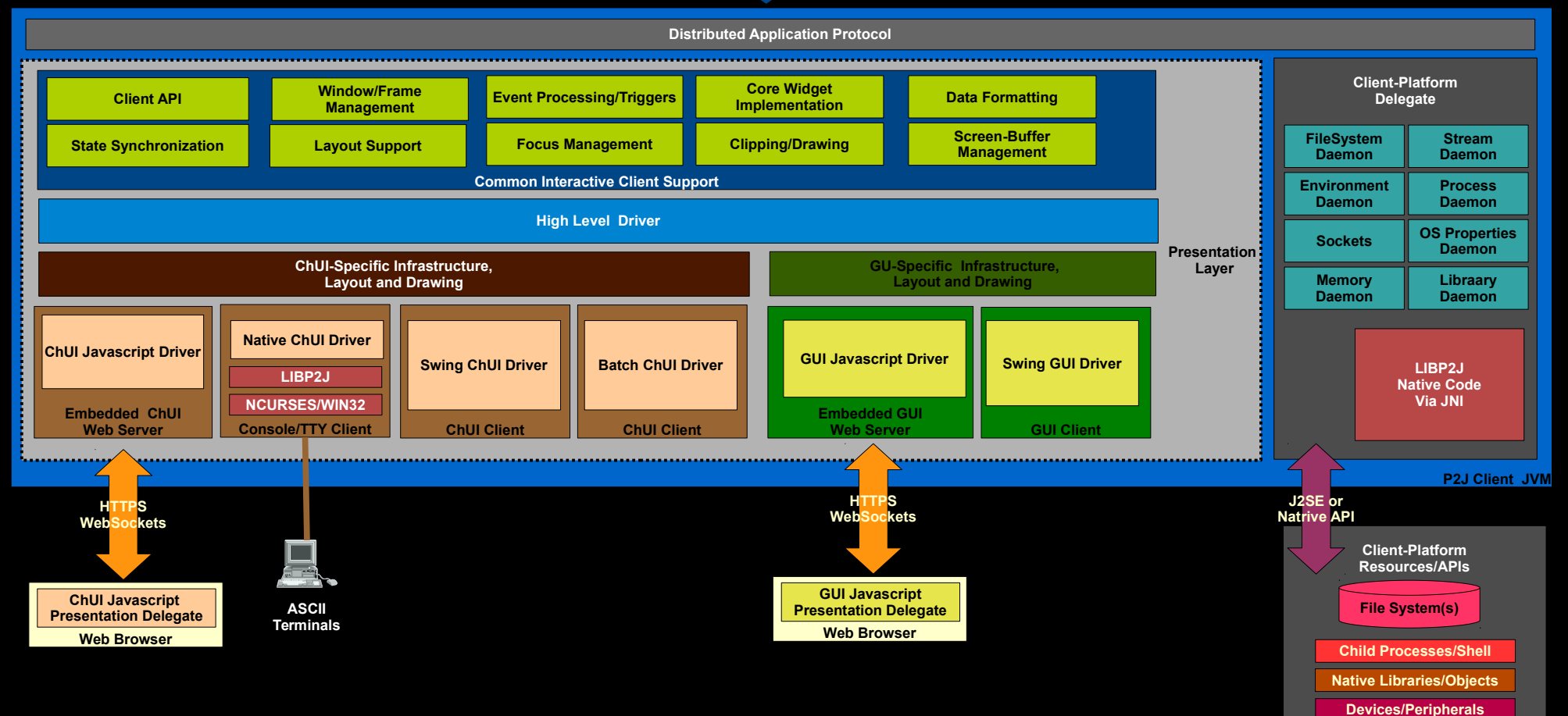

## **P2J Server Architecture**

**December 6, 2014**

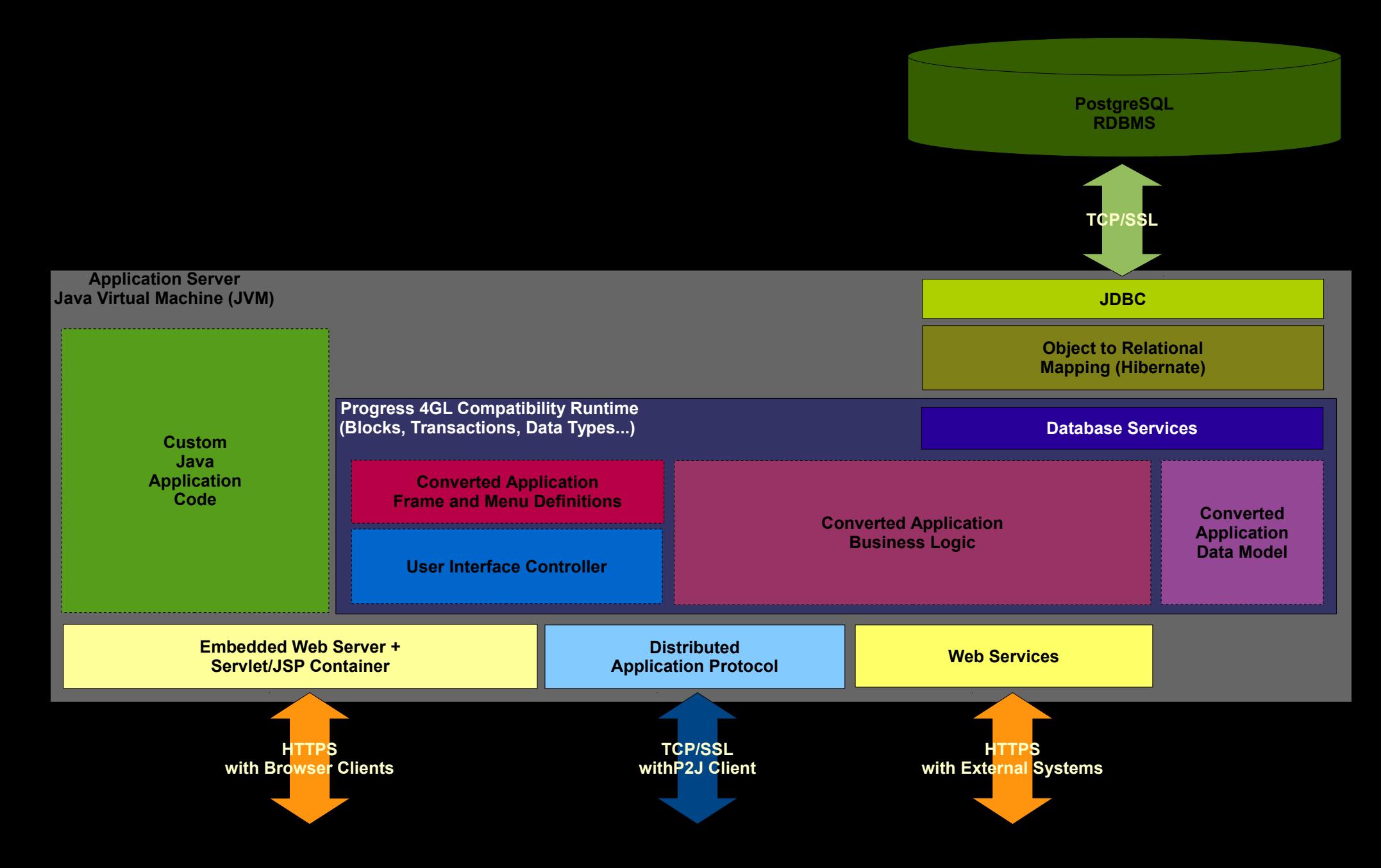

## **Client Spawning Flow**

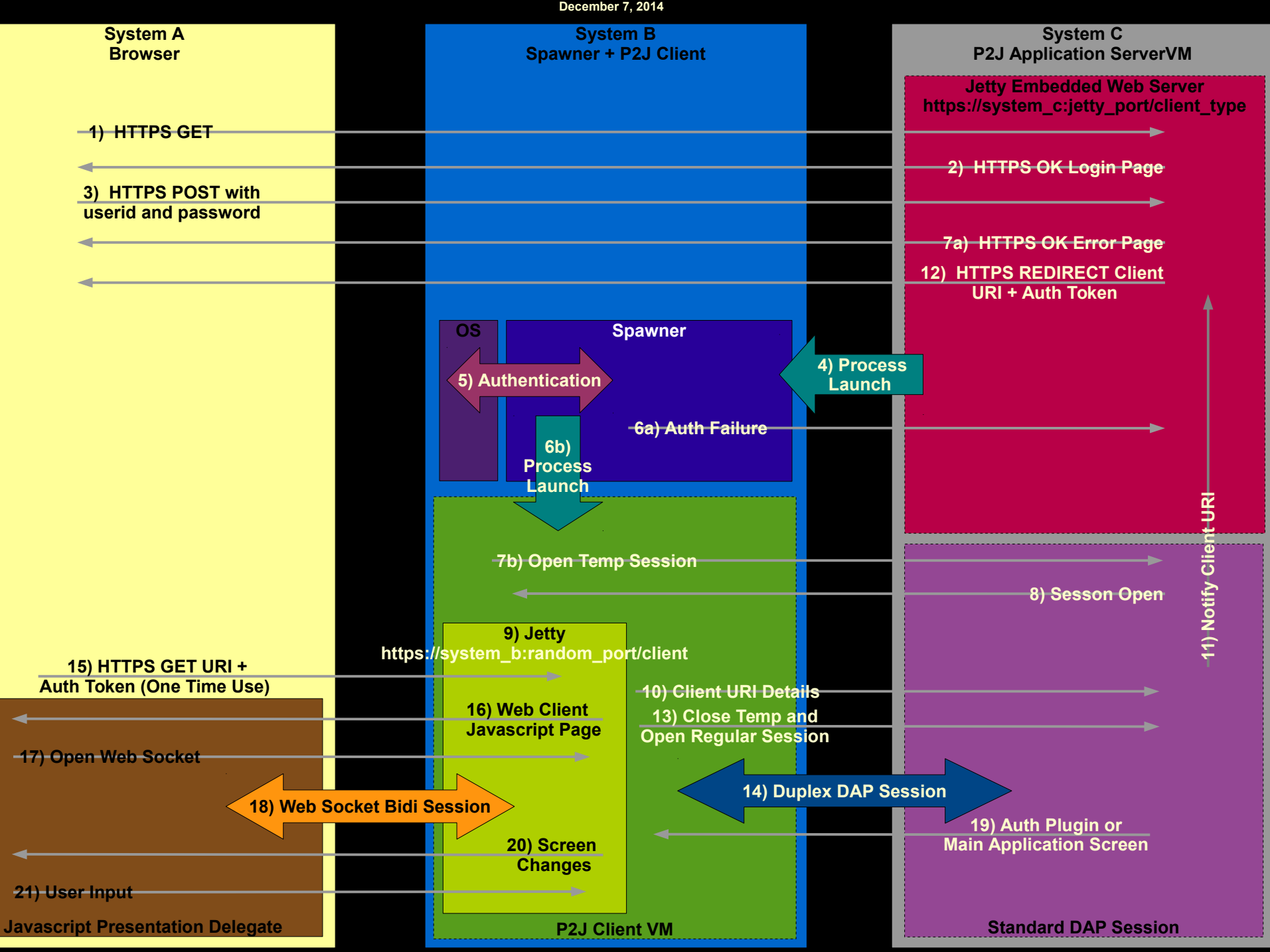